Description Syntax Options Remarks and examples Also see

## Description

The *tif\_options* are used with graph export when creating TIFF graphs; see [G-2] graph export.

### Syntax

| tif_options       | Description               |
|-------------------|---------------------------|
| <u>wid</u> th(#)  | width of graph in pixels  |
| <u>heig</u> ht(#) | height of graph in pixels |

# Options

width(#) specifies the width of the graph in pixels. width() must contain an integer between 8 and 16,000.

height(#) specifies the height of the graph in pixels. height() must contain an integer between 8 and 16,000.

## **Remarks and examples**

Remarks are presented under the following headings:

Using tif\_options Specifying the width or height

#### Using tif\_options

You have drawn a graph and wish to create a TIFF file to include in a document. You wish, however, to set the width of the graph to 800 pixels and the height to 600 pixels:

. graph ... (draw a graph) . graph export myfile.tif, width(800) height(600)

#### Specifying the width or height

If the width is specified but not the height, Stata determines the appropriate height from the graph's aspect ratio. If the height is specified but not the width, Stata determines the appropriate width from the graph's aspect ratio. If neither the width nor the height is specified, Stata will export the graph on the basis of the current size of the Graph window.

## Also see

- [G-2] graph export Export current graph
- [G-2] graph set Set graphics options

Stata, Stata Press, and Mata are registered trademarks of StataCorp LLC. Stata and Stata Press are registered trademarks with the World Intellectual Property Organization of the United Nations. StataNow and NetCourseNow are trademarks of StataCorp LLC. Other brand and product names are registered trademarks or trademarks of their respective companies. Copyright © 1985–2025 StataCorp LLC, College Station, TX, USA. All rights reserved.

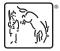

For suggested citations, see the FAQ on citing Stata documentation.